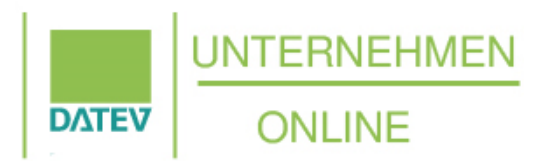

## Janke & Grelck Steuerberater

# **Checkliste & Mandantenmerkblatt**

#### Mandantennr:

Name:

Email:

Mobilnr:

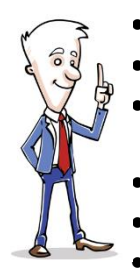

#### **Ihre Vorteile:**

• Nie wieder Pendelordner sortieren

- Keine Suche mehr nach IBAN-Tippfehlern
- Immer Zugriff auf alle Ein- und Ausgangsrechnungen
- Auswertungen über gesichertes Portal
- Keine Kopien von Thermobelegen
- Nie mehr Kontoauszüge anfordern

#### **Ihre Hard- und Software Ihr PC/Mac? (Marke, Betriebssystem, Arbeitsspeicher, Prozessor) oder das eingesetzte Server-System**

Empfehlung von DATEV (Windows 10 Home besser: pro, Prozessor: ab Core i5-6xxx oder AMD A10; Keine ARM-Prozessoren! Arbeitsspeicher min. 8 GB, min. 1 GB Festplattenspeicherplatz, ggf. USB-Speicherstick oder externe Festplatte, Internet Explorer 11.0, Google Chrome)

\_\_\_\_\_\_\_\_\_\_\_\_\_\_\_\_\_\_\_\_\_\_\_\_\_\_\_\_\_\_\_\_\_\_\_\_\_\_\_\_\_\_\_\_\_\_\_\_\_\_\_\_\_\_\_\_\_\_\_\_\_\_\_\_\_\_\_\_\_\_\_\_\_\_\_\_\_\_\_\_\_\_\_\_\_\_\_\_ \_\_\_\_\_\_\_\_\_\_\_\_\_\_\_\_\_\_\_\_\_\_\_\_\_\_\_\_\_\_\_\_\_\_\_\_\_\_\_\_\_\_\_\_\_\_\_\_\_\_\_\_\_\_\_\_\_\_\_\_\_\_\_\_\_\_\_\_\_\_\_\_\_\_\_\_\_\_\_\_\_\_\_\_\_\_\_\_

\_\_\_\_\_\_\_\_\_\_\_\_\_\_\_\_\_\_\_\_\_\_\_\_\_\_\_\_\_\_\_\_\_\_\_\_\_\_\_\_\_\_\_\_\_\_\_\_\_\_\_\_\_\_\_\_\_\_\_\_\_\_\_\_\_\_\_\_\_\_\_\_\_\_\_\_\_\_\_\_\_\_\_\_\_\_\_\_ \_\_\_\_\_\_\_\_\_\_\_\_\_\_\_\_\_\_\_\_\_\_\_\_\_\_\_\_\_\_\_\_\_\_\_\_\_\_\_\_\_\_\_\_\_\_\_\_\_\_\_\_\_\_\_\_\_\_\_\_\_\_\_\_\_\_\_\_\_\_\_\_\_\_\_\_\_\_\_\_\_\_\_\_\_\_\_\_ \_\_\_\_\_\_\_\_\_\_\_\_\_\_\_\_\_\_\_\_\_\_\_\_\_\_\_\_\_\_\_\_\_\_\_\_\_\_\_\_\_\_\_\_\_\_\_\_\_\_\_\_\_\_\_\_\_\_\_\_\_\_\_\_\_\_\_\_\_\_\_\_\_\_\_\_\_\_\_\_\_\_\_\_\_\_\_\_

### **Ihr Bildschirm (Marke, Modell, Größe, Auflösung)**

\_\_\_\_\_\_\_\_\_\_\_\_\_\_\_\_\_\_\_\_\_\_\_\_\_\_\_\_\_\_\_\_\_\_\_\_\_\_\_\_\_\_\_\_\_\_\_\_\_\_\_\_\_\_\_\_\_\_\_\_\_\_\_\_\_\_\_\_\_\_\_\_\_\_\_\_\_\_\_\_\_\_\_\_\_\_\_\_ Empfehlung von DATEV (22 Zoll, Mindestauflösung 1280x1024 Pixel)

**Ihr Scanner (Marke, Modell, Simplex/Duplex, Einzelblatt-/Stapeleinzug)** 

 $\_$  , and the set of the set of the set of the set of the set of the set of the set of the set of the set of the set of the set of the set of the set of the set of the set of the set of the set of the set of the set of th Empfehlung von DATEV (min. 25 Blätter pro Minute, Stapeleinzug 50 Blätter in der Minute, Duplex-Scan, Funktion zur Optimierung der Bildqualität, Swain- oder ISIS-Schnittstelle, Auflösung 300 dpi, Modus: schwarz-weiß, Dateitypen: Tif/Tiff, PDF)

\_\_\_\_\_\_\_\_\_\_\_\_\_\_\_\_\_\_\_\_\_\_\_\_\_\_\_\_\_\_\_\_\_\_\_\_\_\_\_\_\_\_\_\_\_\_\_\_\_\_\_\_\_\_\_\_\_\_\_\_\_\_\_\_\_\_\_\_\_\_\_\_\_\_\_\_\_\_\_\_\_\_\_\_\_\_\_\_ \_\_\_\_\_\_\_\_\_\_\_\_\_\_\_\_\_\_\_\_\_\_\_\_\_\_\_\_\_\_\_\_\_\_\_\_\_\_\_\_\_\_\_\_\_\_\_\_\_\_\_\_\_\_\_\_\_\_\_\_\_\_\_\_\_\_\_\_\_\_\_\_\_\_\_\_\_\_\_\_\_\_\_\_\_\_\_\_ **Wird das EDV-System extern gepflegt, bitte die Kontaktdaten des Ansprechpartners angeben:** 

\_\_\_\_\_\_\_\_\_\_\_\_\_\_\_\_\_\_\_\_\_\_\_\_\_\_\_\_\_\_\_\_\_\_\_\_\_\_\_\_\_\_\_\_\_\_\_\_\_\_\_\_\_\_\_\_\_\_\_\_\_\_\_\_\_\_\_\_\_\_\_\_\_\_\_\_\_\_\_\_\_\_\_\_\_\_\_\_\_ \_\_\_\_\_\_\_\_\_\_\_\_\_\_\_\_\_\_\_\_\_\_\_\_\_\_\_\_\_\_\_\_\_\_\_\_\_\_\_\_\_\_\_\_\_\_\_\_\_\_\_\_\_\_\_\_\_\_\_\_\_\_\_\_\_\_\_\_\_\_\_\_\_\_\_\_\_\_\_\_\_\_\_\_\_\_\_\_\_

**Wie viele Personen sind derzeit mit der Rechnungsstellung, Rechnungseingang betraut? Können diese Personen auch Zahlungsaufträge ausführen?** 

\_\_\_\_\_\_\_\_\_\_\_\_\_\_\_\_\_\_\_\_\_\_\_\_\_\_\_\_\_\_\_\_\_\_\_\_\_\_\_\_\_\_\_\_\_\_\_\_\_\_\_\_\_\_\_\_\_\_\_\_\_\_\_\_\_\_\_\_\_\_\_\_\_\_\_\_\_\_\_\_\_\_\_\_\_\_\_\_\_ \_\_\_\_\_\_\_\_\_\_\_\_\_\_\_\_\_\_\_\_\_\_\_\_\_\_\_\_\_\_\_\_\_\_\_\_\_\_\_\_\_\_\_\_\_\_\_\_\_\_\_\_\_\_\_\_\_\_\_\_\_\_\_\_\_\_\_\_\_\_\_\_\_\_\_\_\_\_\_\_\_\_\_\_\_\_\_\_\_

\_\_\_\_\_\_\_\_\_\_\_\_\_\_\_\_\_\_\_\_\_\_\_\_\_\_\_\_\_\_\_\_\_\_\_\_\_\_\_\_\_\_\_\_\_\_\_\_\_\_\_\_\_\_\_\_\_\_\_\_\_\_\_\_\_\_\_\_\_\_\_\_\_\_\_\_\_\_\_\_\_\_\_\_\_\_\_\_\_ \_\_\_\_\_\_\_\_\_\_\_\_\_\_\_\_\_\_\_\_\_\_\_\_\_\_\_\_\_\_\_\_\_\_\_\_\_\_\_\_\_\_\_\_\_\_\_\_\_\_\_\_\_\_\_\_\_\_\_\_\_\_\_\_\_\_\_\_\_\_\_\_\_\_\_\_\_\_\_\_\_\_\_\_\_\_\_\_\_

**Mit welchem Programm(en) werden Ausgangsrechnungen geschrieben?** 

#### **Ist es gewünscht, dass Eingangsrechnungen direkt über Unternehmen Online bezahlt werden?**

Durch die Belegerkennung erfolgt eine automatische Vorbelegung der meisten Informationen für eine Überweisung aus einer Rechnung, z.B. Kontoinhaber, Iban, Bic, Verwendungszweck. Ihre Eingangsrechnungen und die Zahlungen haben Sie somit immer auf dem aktuellen Stand und im Blick.

\_\_\_\_\_\_\_\_\_\_\_\_\_\_\_\_\_\_\_\_\_\_\_\_\_\_\_\_\_\_\_\_\_\_\_\_\_\_\_\_\_\_\_\_\_\_\_\_\_\_\_\_\_\_\_\_\_\_\_\_\_\_\_\_\_\_\_\_\_\_\_\_\_\_\_\_\_\_\_\_\_\_\_\_\_\_\_\_\_ \_\_\_\_\_\_\_\_\_\_\_\_\_\_\_\_\_\_\_\_\_\_\_\_\_\_\_\_\_\_\_\_\_\_\_\_\_\_\_\_\_\_\_\_\_\_\_\_\_\_\_\_\_\_\_\_\_\_\_\_\_\_\_\_\_\_\_\_\_\_\_\_\_\_\_\_\_\_\_\_\_\_\_\_\_\_\_\_\_

#### **Bitte noch beachten vor dem Einrichtungstermin:**

- Windows Updates installieren
- Internet Explorer oder Google Chrome als Browser
- Acrobat Reader installieren
- Internet-Zugang (für PC und ggf. Smartphone)
- USB-Anschluss (Für MIDentity Stick benötigt)
- Mac-Nutzer brauchen zusätzlich ein Smartphone für den DATEV SmartLogin (neuestes Betriebssystem + Zugang zum AppStore / Google Play Store)
- Benutzer mit Administratorrechten im PC-Betriebssystem
- Soweit noch nicht vorhanden, Scanner kaufen und installieren **Unsere Empfehlung:** Brother ADS-2700W oder Scannerbox Mandant Connect II mieten/kaufen (www.scannerbox.de)

#### **Ihre Kosten**

- Ersteinrichtung und Einweisung in DATEV-Unternehmen Online einmalige Pauschalgebühr: **350 EUR**
- Gebühr DATEV-Unternehmen Online: **15,00 EUR** im Monat (Weiterberechnung durch unsere Kanzlei)
- Bankgebühren für Abruf der Kontoinformationen (direkt bei Ihrer Hausbank anfragen, abhängig vom Institut und dem gewählten Kontomodell)